## Exchange of the CytoSorb Adsorber

# **CytoSorbents**

### Notes prior to treatment start

- Preparation and use of CytoSorb must always be carried out under hygienic conditions.
- Before connecting CytoSorb the supply tubing system must be airlessly primed with sterile isotonic saline solution.
- Under no circumstances should air enter the CytoSorb Adsorber.
- Always pay attention to the running direction indicated on the label when installing CytoSorb.
- The recommended blood flow rate should be between 150 700 ml/min, with a minimum of 100 ml/min.
- The maximum duration of usage of a CytoSorb adsorber should not exceed 24 hours.
- It may be advisable to change the adsorber sooner if there is evidence of an exhausted elimination capacity.
- Check the extracorporeal circuit at regular intervals for signs of blood clots, the secure fit of the connections and air within the circuit.

### Anticoagulation

- Anticoagulation must be effective at the start of treatment.
- In general, no special adaptations of the protocols for CytoSorb are necessary. The specifications of the device manufacturer must be observed.
- Systemic heparinization
	- ° An aPTT of 60-80 s or an ACT of 160-210 s is usually sufficient for CytoSorb. The aPTT or ACT should be checked regularly.
- Regional anticoagulation with citrate
	- ° Initial dose, blood flow rate, control and adjustment of calcium and citrate according to protocol used. Citrate and calcium additions are made at the usual sites of the CRRT.
	- ° The control of ionized calcium (CRRT circuit & patient) a few minutes after the start of treatment and at regular intervals of 2-4h is recommended.
- Any decision on dosage and target values is the responsibility of the treating physician.

### Materials required:

Depending on which configuration is used, pre or post filter, different materials are required. Please use the short instructions as shown below.

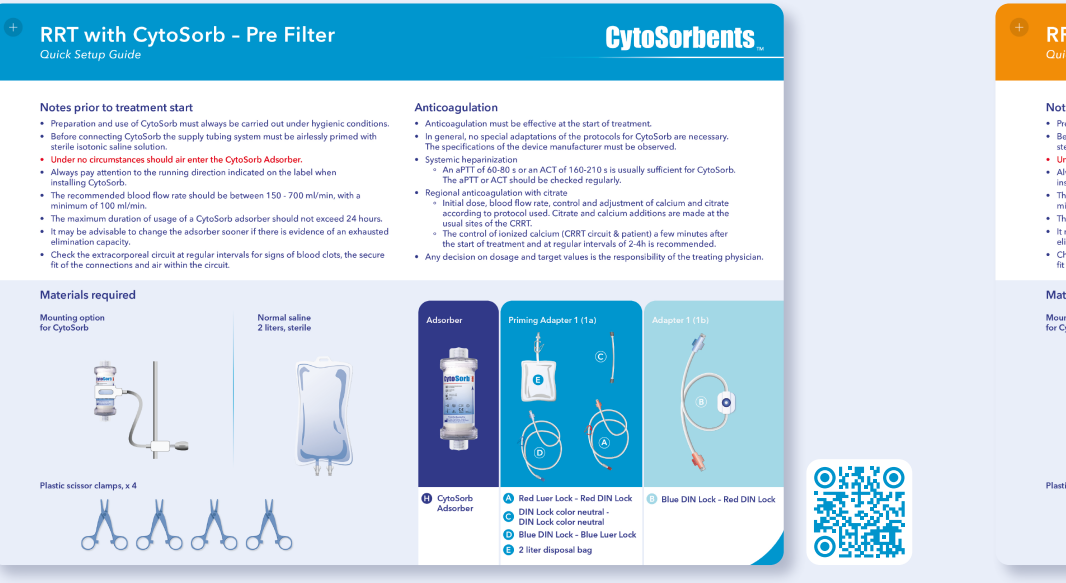

#### **RRT with CytoSorb - Post Filter CytoSorbents** Notes prior to treatment start Anticoagulation . Preparation and use of CytoSorb must always be carried out under hygienic conditions . Anticoagulation must be effective at the start of treatment \* Before connecting CytoSorb the supply tubing system must be airlessly primed with<br>sterile isotonic saline solution. • In general, no special adaptations of the protocols for CytoSorb are necessary.<br>The specifications of the device manufacturer must be observed. . Under no circumstances should air enter the OstoSorb Adsorber · Sustamic hanarinization • Under no circumstances should air enter the CytoSorb Adsorber.<br>• Always pay attention to the running direction indicated on the label when<br>installing CytoSorb. rsternic neparinization<br>© An ePTT of AN.RN e or an ACT of 1AN.210 e le usuallu sufficient for CutoSork Installing CytoSorb.<br>• The recommended blood flow rate should be between 150 - 700 ml/min, with a<br>• minimum of 100 ml/min. The aPTT or ACT should be checked requierly The aPTT or ACT should be checked regularly.<br>• Regional anticoagulation with citrate<br>• initial dose, blood flow rate, control and adjustment of calcium and citrate<br>• initial dose, blood flow rate, control and adjustment of minimum of 100 ml/min.<br>• The maximum duration of usage of a CytoSorb adsorber should not exceed 24 hours . It may be advisable to change the adsorber sooner if there is evidence of an exhausted ites of the CMM).<br>introl of ionized calcium (CRRT circuit & nationt) a few minutes after nination capacity. The control of forlized calcium (CANT circuit & patient) a few minutes a the start of treatment and at regular intervals of 2-4n is recommended.<br>• Any decision on dosage and target values is the responsibility of the treating phys . Check the extracorporeal circuit at regular intervals for signs of blood clots, the secure fit of the connections and air within the circuit. Materials required Normal saline<br>2 liters sterile Mounting option<br>for OrtoSorb  $\begin{array}{c} \begin{array}{c} \text{if }\\ \text{if }\\ \text$  $\vert$ e Color neutral Luer Lock<br>Color neutral DIN Lock CytoSorb Red Luer Lock Color neutral DIN Lock<br>Blue Luer Lock Blue Luer Lock<br>Blue Luer Lock

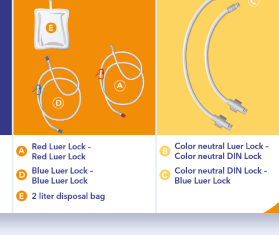

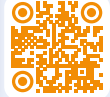

## Exchange of the CytoSorb Adsorber

# **CytoSorbents**

1. Please follow the instructions for step 1 of the short setup guides, which are shown on the front page, to prepare a new adsorber  $\bigoplus$  for use.

### Caution: Never remove both caps at the same time

- 2. Interrupt ongoing treatment and stop blood pump. Return blood and disconnect patient according to manufacturer`s instructions for each device.
- 3. Clamp blood tubes directly before and after the used CytoSorb by using scissor clamps at  $\vert$ .
- 4. Disconnect flushing tube  $\bigcirc$  from blood inlet of the fresh CytoSorb (bottom) and discard it.
- 5. Remove the supply tubing system **f** from the blood inlet of the used CytoSorb (bottom) and connect it to the blood inlet of the fresh CytoSorb (bottom).
- 6. Close the blood inlet of the used CytoSorb with the port plug of the fresh CytoSorb.
- 7. Disconnect the flushing tube 4 from the blood outlet of the fresh CytoSorb (top) and discard it.
- 8. Disconnect the return tubing system  $\bullet$  from the used CytoSorb (top) and connect it to the blood outlet of the fresh CytoSorb (top).
- 9. Close the blood outlet of the used CytoSorb with the port plug of the fresh CytoSorb.
- 10. Remove scissor clamps at and start blood pump.
- 11. Reconnect patient and continue therapy as prescribed.

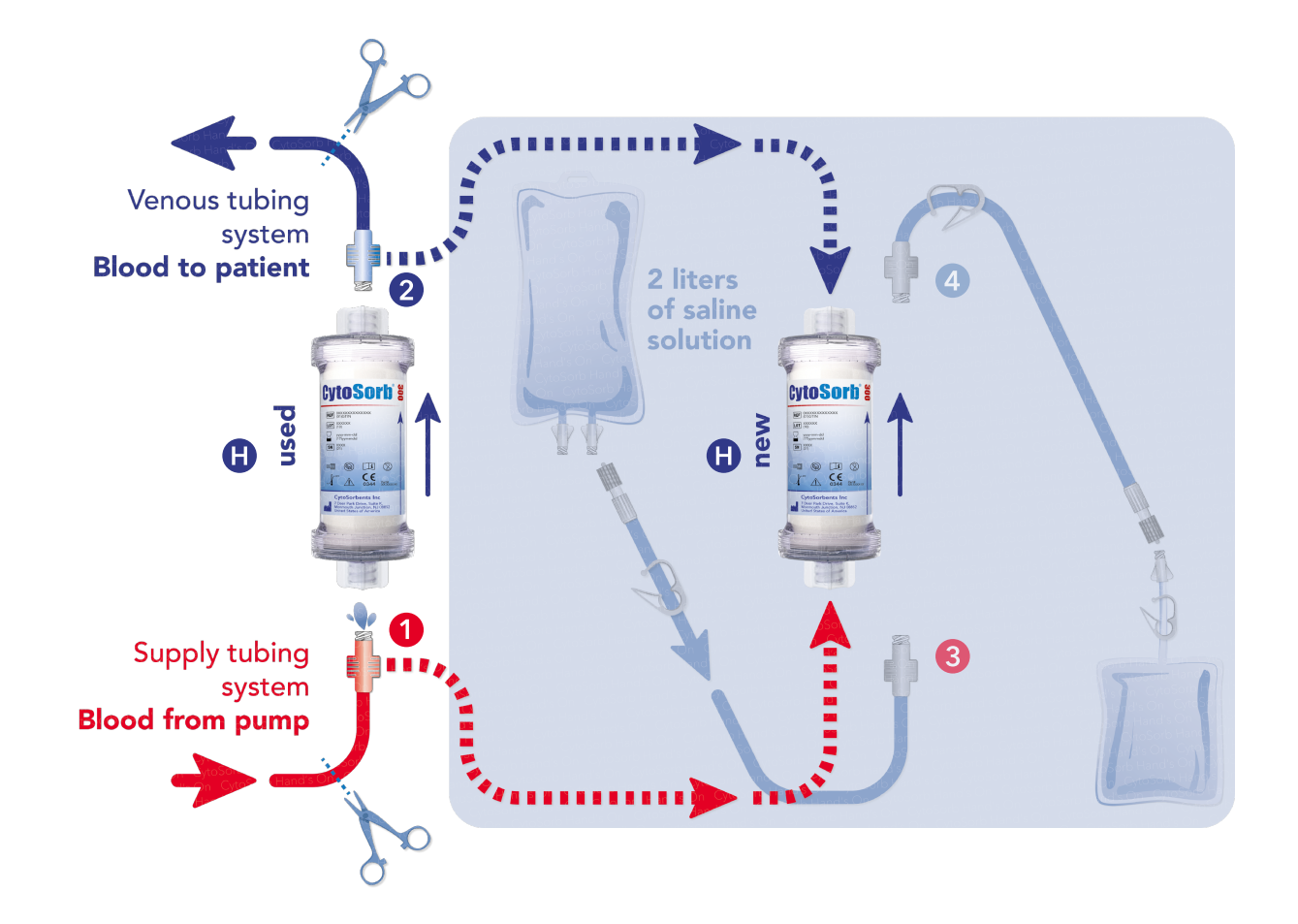

#### CytoSorbents Europe GmbH

Müggelseedamm 131 12587 Berlin | Germany T +49 30 65 49 91 45 F +49 30 65 49 91 46 support@cytosorbents.com CytoSorbents Switzerland GmbH

c/o MGM GmbH Wielandstrasse 5 | 4153 Reinach BL | Switzerland

T +41 61 713 73 78 F +41 61 713 73 79 support@cytosorbents.com

### Watch the complete set-up video: [cytosorb.com/setup](https://cytosorb.com/setup)

The clinical and preclinical data and results obtained with the CytoSorb adsorber are not transferable to other products. CytoSorb should only be administered by personnel who have been properly trained in administration of extracorporeal therapies. CytoSorb is not available for commercial sale in USA.

CytoSorb and CytoSorbents are trademarks of the CytoSorbents Corporation, USA. © Copyright 2020, CytoSorbents Europe GmbH. All rights reserved. B1103R01ENG2019